# **GXTAB\$ - Associate Window with a Button**

The GXTAB\$ routine allows a crude Tabbed Window to be created by associating a window with a button.

## **1. Invocation**

To associate a window with a button code:

CALL GXTAB\$ USING *tb*

where tb is a control block of this structure:

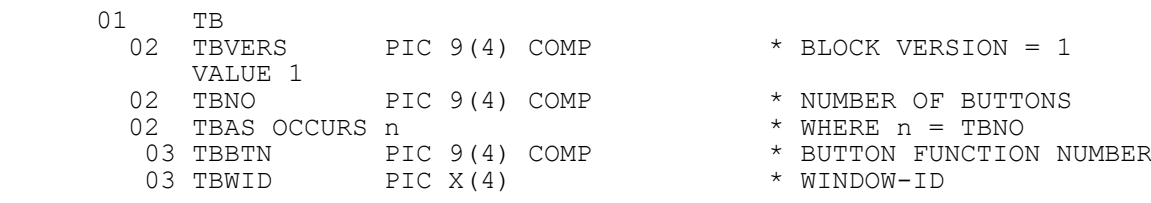

## **2. STOP Codes and Exception Conditions**

The following STOP codes may be generated by GXTAB\$:

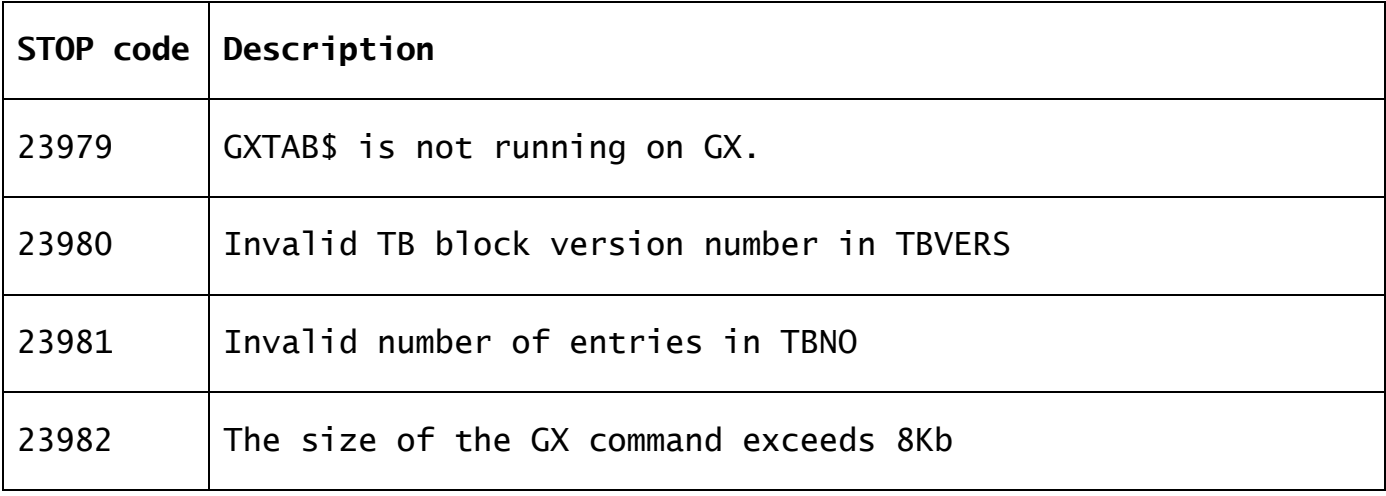

The following EXIT codes may be returned by GXTAB\$:

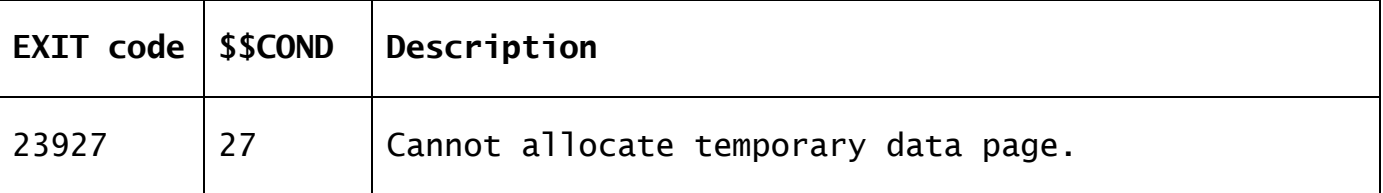

#### **3. Programming Notes**

GXTAB\$ is only available with GSM SP-17, or later. GXTAB\$ is only available when running on GX. Any attempt to use GXTAB\$ on a non-GX terminal will result in a STOP code.

GXTAB\$ is documented for completeness only. It is not suitable for external use.

# **4. Examples**

[EXAMPLE REQUIRED]

### **5. Copy-Books**

None.

#### **6. See Also** None.